## **NextGen Frequently Asked Questions from eFilers:**

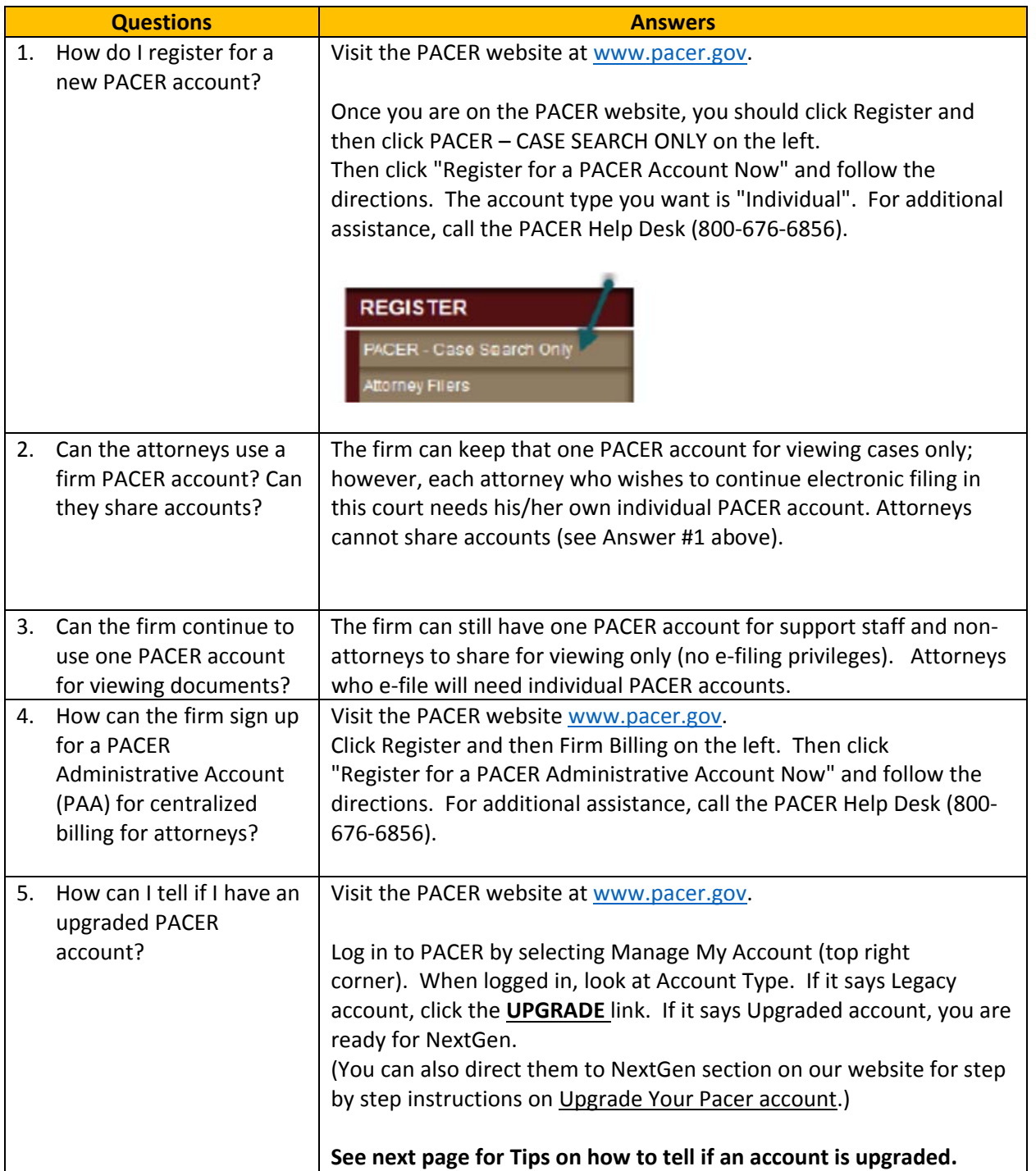

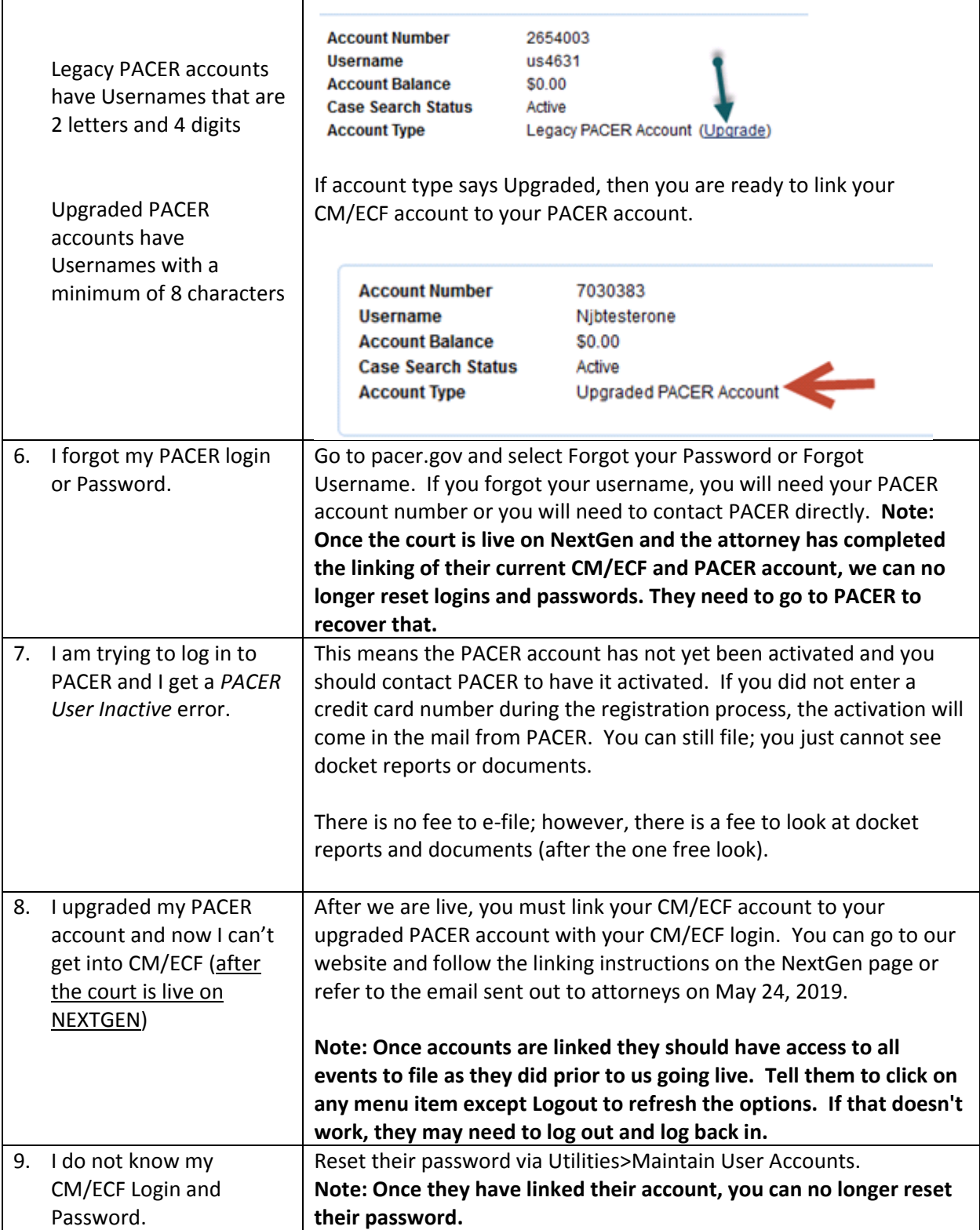

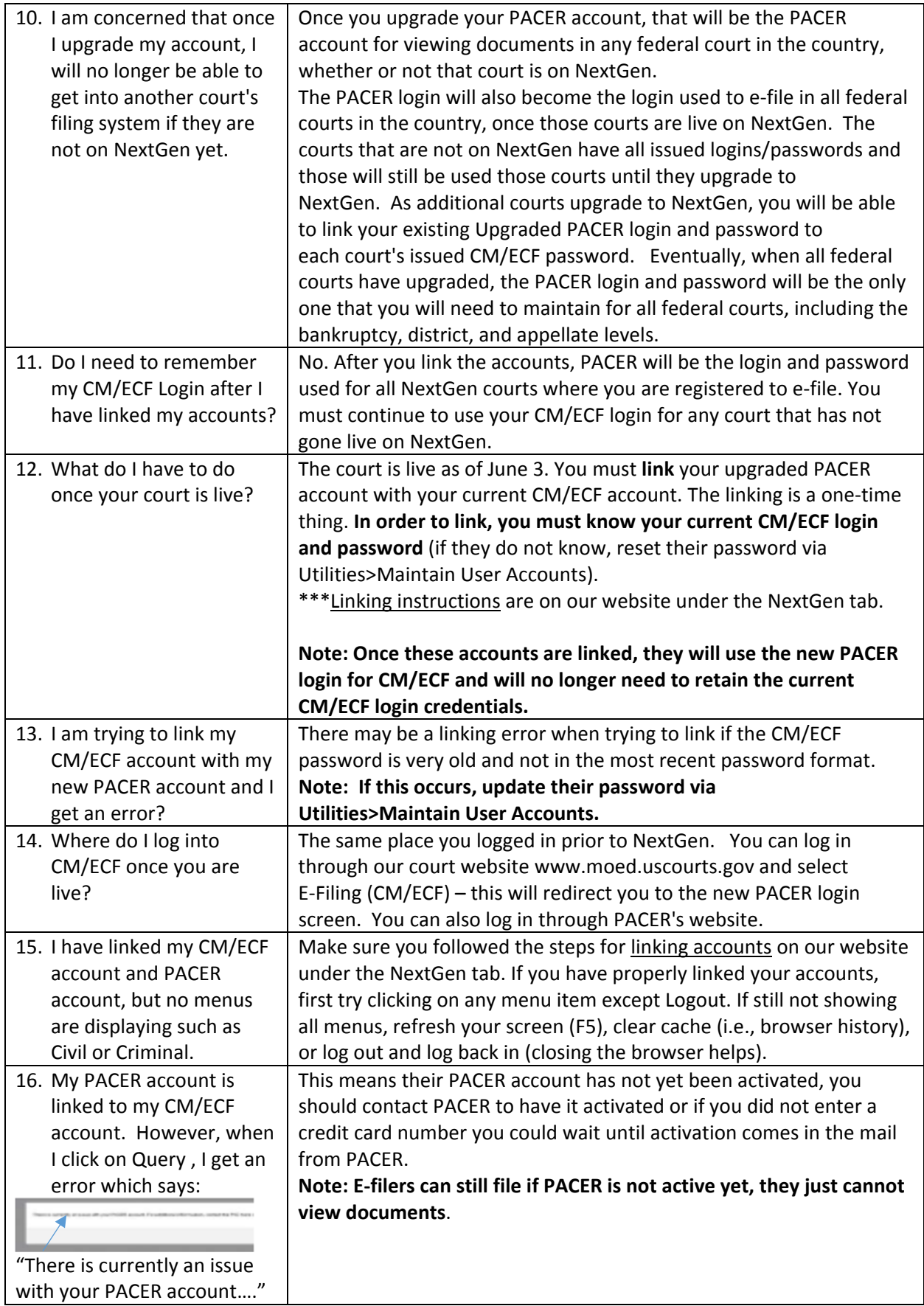

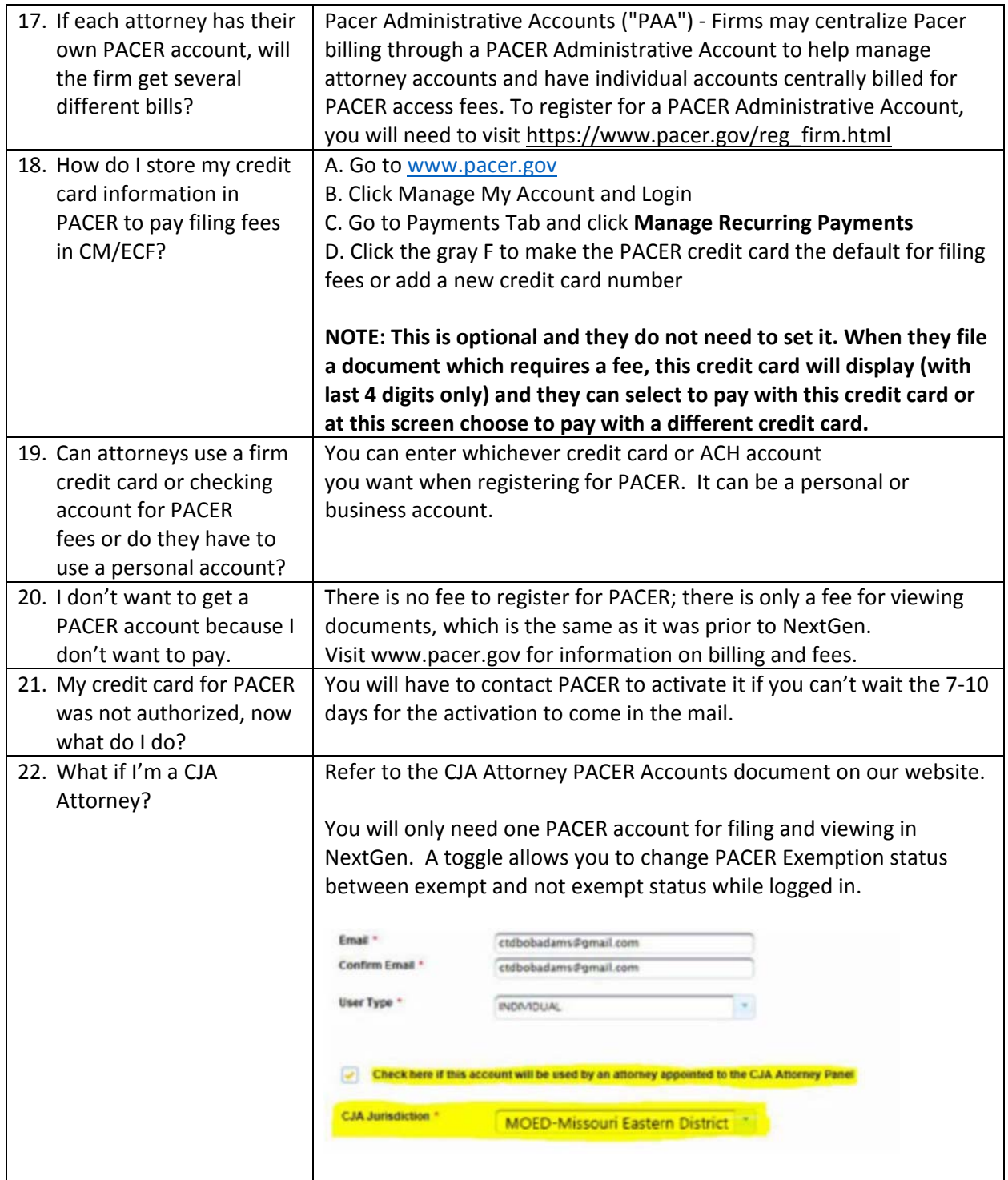

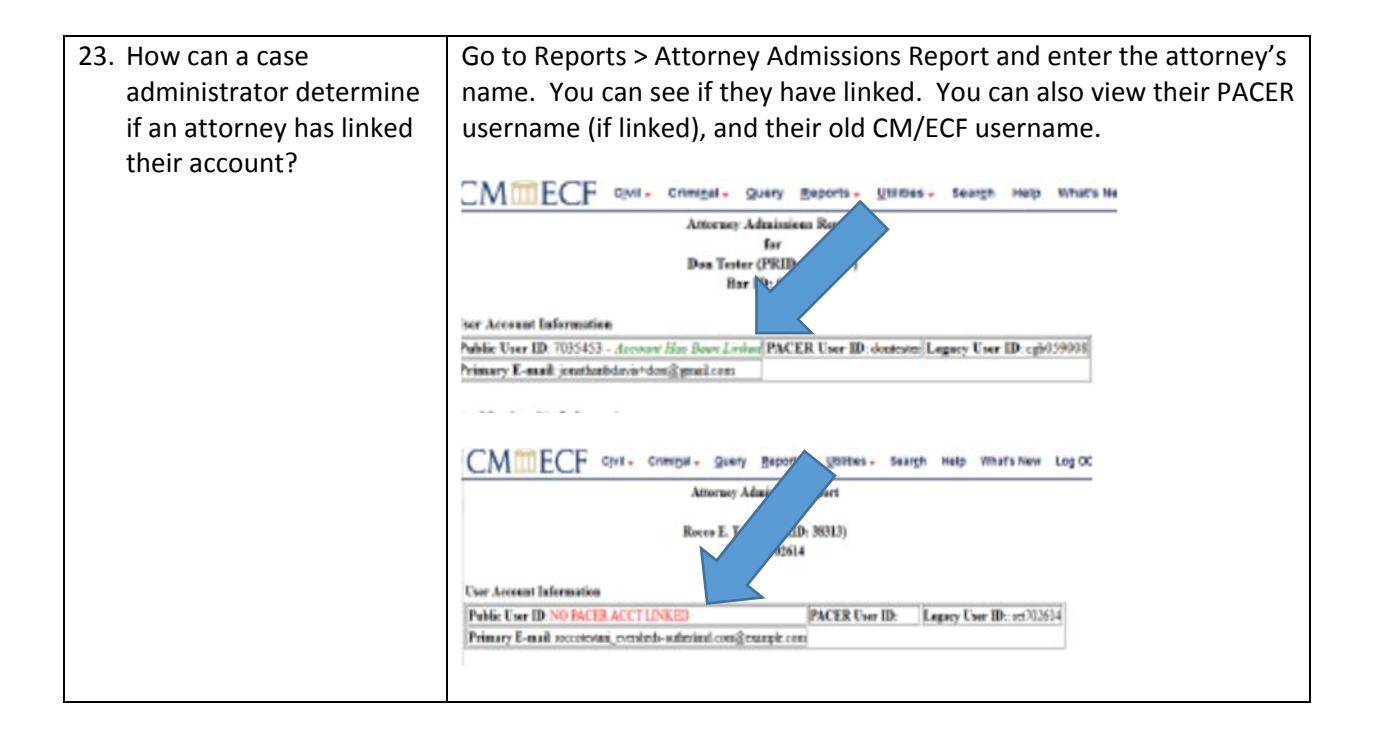